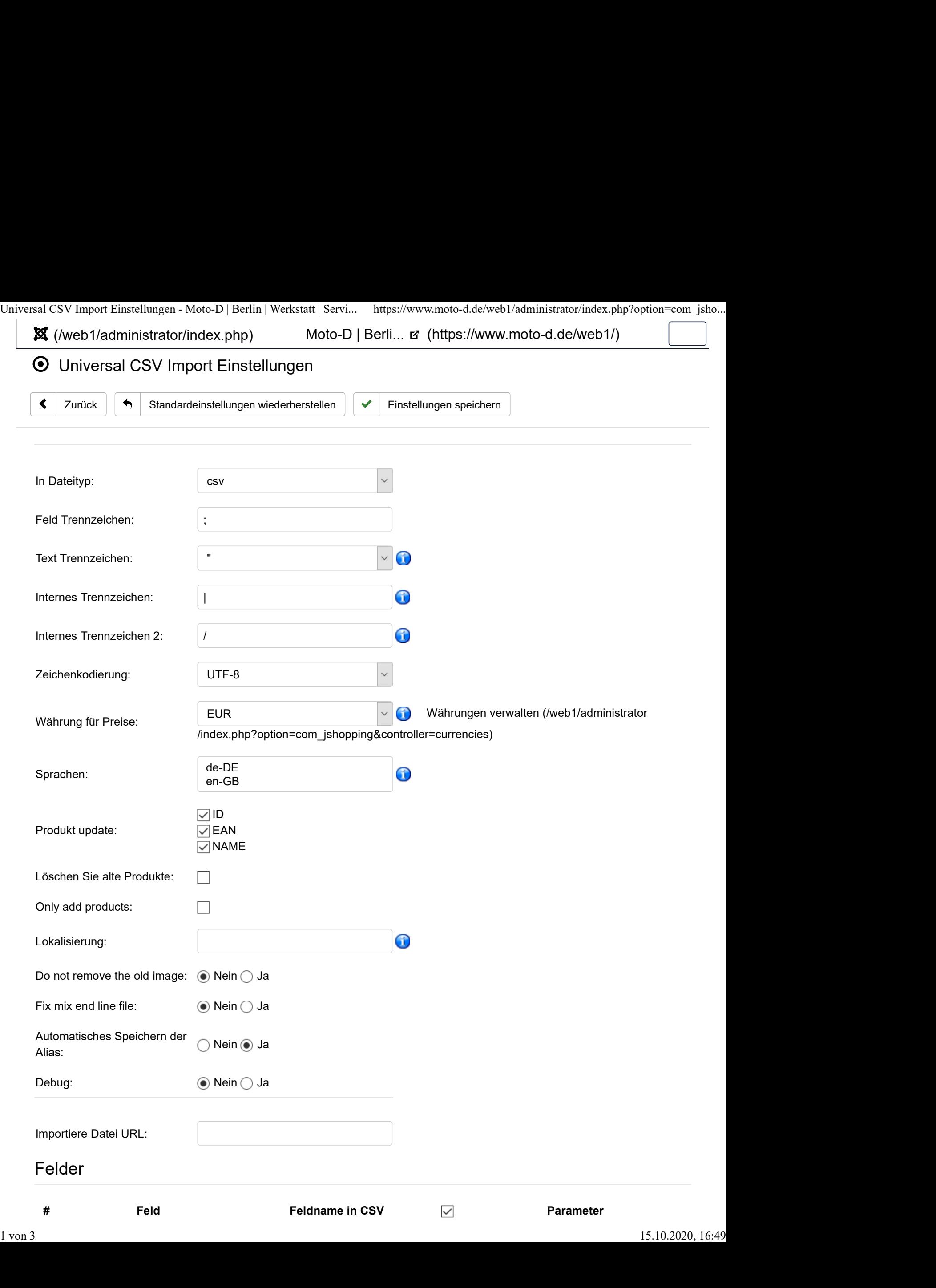

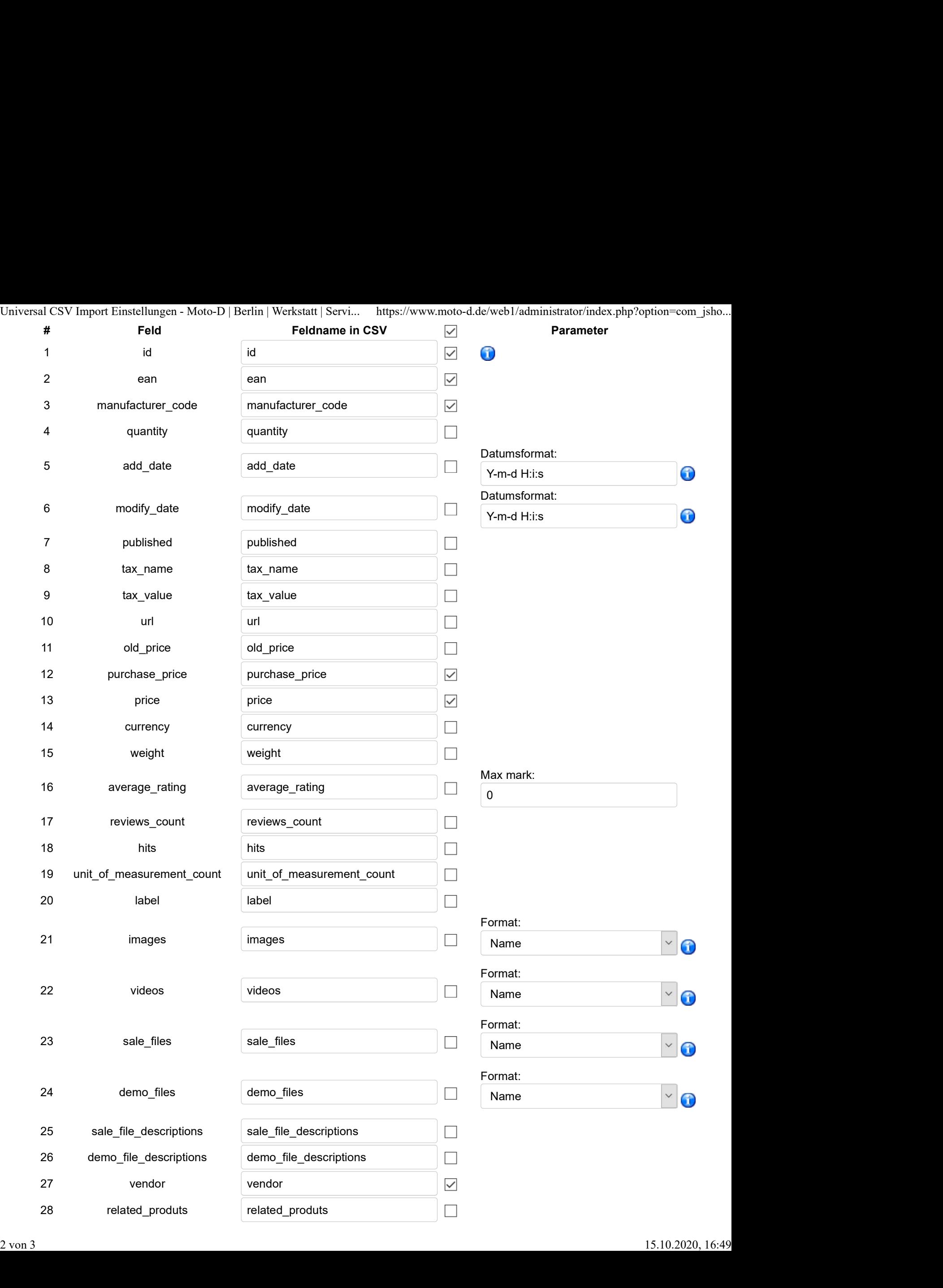

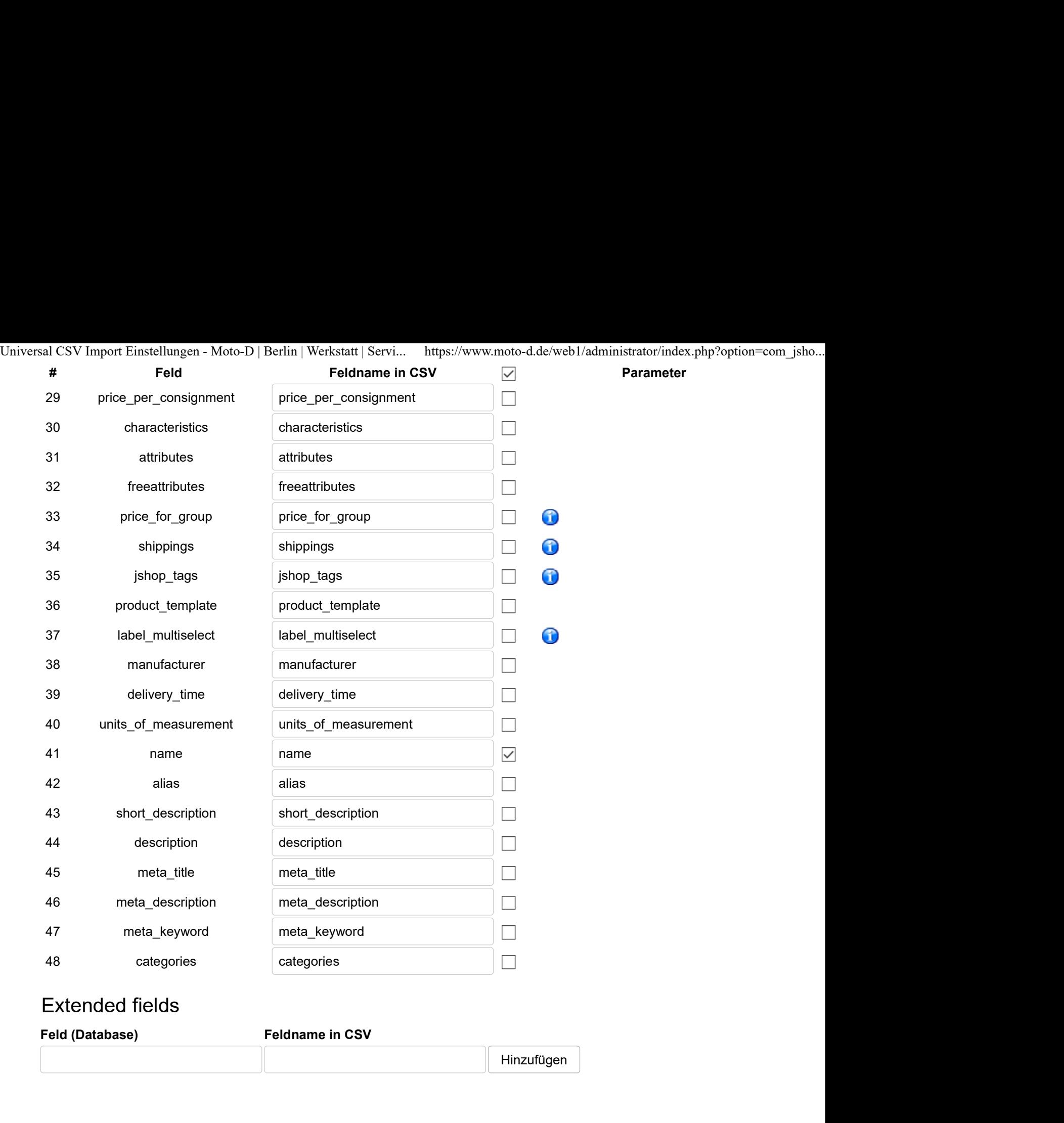

## Extended fields

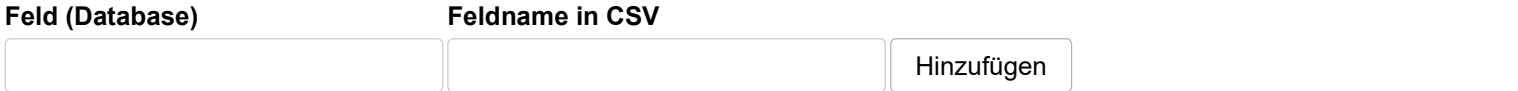